W32.Esbot Removal Tool [Latest] 2022

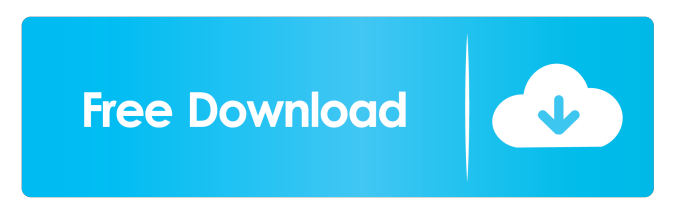

# **W32.Esbot Removal Tool Crack + License Key Full 2022**

W32.Esbot is a threat that is classified as a worm and is a remote variant of the Mydoom Trojan horse virus. This threat infects computers running the Windows XP and Windows 2000 operating systems. Once the threat enters a computer, it changes all the settings in the affected computer to emulate the task of a human user. Thus, the machine appears as if it is running normally and nothing seems to be wrong with the system. In reality, the malware is keeping a close watch on all of the user's activities and is ready to take control at a later time. It is very important to clean your system as soon as possible because this threat can do a lot of harm to your computer. It is recommended to scan your PC with a reputable anti-virus or anti-spyware program in order to ensure that your system is clean. The following malicious registry keys can be found in the

HKEY\_LOCAL\_MACHINE\SYSTEM\CurrentControlSet\Services key:

HKEY\_LOCAL\_MACHINE\SYSTEM\CurrentControlSet\Services\LanmanWorkstation\Parameters

HKEY\_LOCAL\_MACHINE\SYSTEM\CurrentControlSet\Services\LanmanWorkstation\Parameters\Interfaces

HKEY\_LOCAL\_MACHINE\SYSTEM\CurrentControlSet\Services\LanmanWorkstation\Parameters\Shares

HKEY\_LOCAL\_MACHINE\SYSTEM\CurrentControlSet\Services\LanmanWorkstation\Parameters\Users

HKEY\_LOCAL\_MACHINE\SYSTEM\CurrentControlSet\Services\LanmanWorkstation\Parameters\Computers Fixes for this issue: Fixes for this issue: Fixes for this issue: - W32.Esbot.Hta! - W32.Esbot.Hta - W32.Esbot.Kss - W32.Esbot.Ncr -W32.Esbot.Npst - W32.Esbot.UxD - W32.Esbot.xa - W32.Esbot.xb - W32.Esbot.xcb - W32.Esbot.xcl - W32.Esbot.xdd - W32.Esbot.xep - W32.Esbot.xfw - W32.Esbot.xh

#### **W32.Esbot Removal Tool Crack+ Download**

Description: This tool was created to solve the problems with the detected fake anti-virus program. The tool can be used to remove the related files and its malicious registry entries. Note: This tool works only on Windows operating systems. FAQ: What is this application about? This is a standalone application that helps you to remove the W32.Esbot fake anti-virus program. How do I know if I am infected with W32.Esbot? This is a malicious adware program that hijacks the computer and makes it infected with itself. How can I remove W32.Esbot? You can use the application to remove the threat. What if I already have W32.Esbot? If you already have the threat, restart the computer. Why should I trust you? There are thousands of users, that use the website daily. What should I do next? Please be patient and wait until the removal process is completed. Instructions: Click on the FixEsbot.exe file. If the following window appears, click on Run. Please follow the prompts. When the process is complete, please restart your computer to remove the threat. If you have any questions or concerns, do not hesitate to contact us. About Trojan Spyware.W32.Esbot: Trojan Spyware.W32.Esbot is a malicious adware program that can significantly slow your computer down. Trojan Spyware.W32.Esbot can infect your computer system by installing a browser hijacker, registry extensions, browser helper objects or by bundling itself with free programs that you download from the web. Moreover, Trojan Spyware.W32.Esbot is often bundled with other threats. Browsers: Internet Explorer, Google Chrome, Mozilla Firefox, Opera, Safari and others. Malicious extensions: Bookmark folders, browser tools, search providers, new tabs, special search tools, web forms, YouTube and others. Trojan Spyware.W32.Esbot is often bundled with other threats. Be sure to remove Trojan Spyware.W32.Esbot immediately. We have developed this utility to find the malicious applications. The program is easy to use and has intuitive interface. \* Install: \* Start the program and press Next button. \* Run the scan and wait until its finished. \* Press Next button again. \* Follow 1d6a3396d6

# **W32.Esbot Removal Tool [32|64bit]**

Keymacro is a kind of a W32.Esbot. It is a fake MS Word macro infection that tries to steal the login credentials of an infected user. This is a very serious threat that can cause serious damages to your computer. KEYMACRO Removal Tool is a simple tool that will help you get rid of this infection. Follow the steps below to download and run the tool: - Download the KEYMACRO.exe file - Close all the running programs. - If you are on a network or if you have a full-time connection to the Internet, disconnect the computer from the network and the Internet. - Locate the file that you just downloaded. - Double-click the KEYMACRO.exe file to start the tool. - Click Start to begin the process, and then allow the tool to run. - Restart the computer. - Run the removal tool again to ensure that the system is clean. - If you are running Windows Me/XP, then reenable System Restore. - If you are on a network or if you have a full-time connection to the Internet, reconnect the computer to the network or to the Internet. The Removal Tool does the following: - Terminates the associated processes - Deletes the associated files - Deletes the registry values added by the threat Win32/Esbot.A Description: Win32/Esbot.A is a trojan that installs a bogus search toolbar. This infection wants to make you use its search engine to find and download and install all kinds of malicious programs and scripts. Because of this infection, you may become a victim of a variety of threats. In this tutorial, I will tell you how to get rid of this nasty threat. We will start the procedure by installing and running the Win32/Esbot.A Removal Tool. - Download the Win32/Esbot.A.EXE file. - Close all the running programs. - If you are on a network or if you have a fulltime connection to the Internet, disconnect the computer from the network and the Internet. - Locate the file that you just downloaded. - Double-click the Win32/Esbot.A.EXE file to start the tool. - Click Start to begin the process, and then allow the tool to run. - Restart the computer. - Run the removal tool again to ensure that the system is clean

### **What's New In W32.Esbot Removal Tool?**

W32.Esbot is a worm that can modify files and hide or replace other files with decoy files. The W32.Esbot.Win32.Gsi.a.tr bug allows remote attackers to execute malicious code or delete certain files. Description: W32.Lazarus.Credentialstest is a malicious backdoor that connects to a C2 server to download additional files. W32.Lazarus.Credentialstest.a is a backdoor trojan that connects to a remote C2 server and downloads additional files. It is similar to the original backdoor Trojan.W32.Lazarus.Credentialstest.a.p, but it uses several encryption methods to avoid detection. It also contains a component known as LazaCredData. Description: W32.Netbag.cd is a backdoor Trojan that connects to a remote C2 server to download additional files. It contains a backdoor Trojan known as Netbag.Eud.C Description: W32.Netbag.cd is a backdoor Trojan that connects to a remote C2 server to download additional files. It contains a backdoor Trojan known as Netbag.Eud.C Description: W32.Netbag.cd is a backdoor Trojan that connects to a remote C2 server to download additional files. It contains a backdoor Trojan known as Netbag.Eud.C Description: W32.Netbag.cd is a backdoor Trojan that connects to a remote C2 server to download additional files. It contains a backdoor Trojan known as Netbag.Eud.C Description: W32.Netbag.cd is a backdoor Trojan that connects to a remote C2 server to download additional files. It contains a backdoor Trojan known as Netbag.Eud.C Description: W32.Netbag.cd is a backdoor Trojan that connects to a remote C2 server to download additional files. It contains a backdoor Trojan known as Netbag.Eud.C Description: W32.Netbag.cd is a backdoor Trojan that connects to a remote C2 server to download additional files. It contains a backdoor Trojan known as Netbag.Eud.C Description: W32.Netbag.cd is a backdoor Trojan that connects to a remote C2 server to download additional files. It contains a backdoor Trojan known as Netbag.Eud.C Description: W32.Netbag.cd is a backdoor Trojan that connects to a remote C2 server to download additional files. It contains a backdoor Trojan known as Netbag.Eud.C Description: W32.Netbag.cd is a backdoor Trojan that connects to a remote C2 server to download additional files. It contains a backdoor Trojan known

# **System Requirements:**

Minimum Specifications: Processor: Intel Core i5, Intel Core i7, or AMD Ryzen CPUs RAM: 6 GB RAM Graphics: NVIDIA GeForce GTX 660 or AMD Radeon HD 7870 Hard Drive: 30 GB available space Sound Card: DirectX 10 compatible sound card with a 5.1-channel output Additional Requirements: DirectX: DirectX 11 or higher DirectX 12 support: May not work without it Multiplayer: For 4 player only games Internet connection: Requires a stable internet connection

<http://www.shpksa.com/automee-keygen-full-version/> <https://shamonique.com/koordtrans3d-crack-for-pc-latest/> <https://www.sedaguzellikmerkezi.com/pretty-office-icon-set-part-6-crack-full-product-key-3264bit/> <https://touristguideworld.com/easy-date-converter-crack-activation-key/> <http://www.zebrachester.com/barbwire-free-download-3264bit/> <http://www.boatsforsaleads.com/wp-content/uploads/2022/06/trisleo.pdf> [https://wozyzy.com/upload/files/2022/06/D4ufkKZD9KD215jgB2qH\\_07\\_bb09d33c2d8591d11b79a555fce83501\\_file.pdf](https://wozyzy.com/upload/files/2022/06/D4ufkKZD9KD215jgB2qH_07_bb09d33c2d8591d11b79a555fce83501_file.pdf) <https://earthmdhemp.com/2022/06/07/webexe-crack-with-registration-code-mac-win/> <https://www.nansh.org/portal/checklists/checklist.php?clid=66479> <https://millicanreserve.com/wp-content/uploads/2022/06/milljana.pdf> <http://tekbaz.com/2022/06/07/subit-5-08-activation-code-mac-win/> <https://ratucnc.com/custom-reader-crack-3264bit/> <http://theprofficers.com/?p=10109> <https://xn--doabertha-m6a.com/wp-content/uploads/2022/06/GetAgain.pdf> <http://www.distributorbangunan.com/?p=51251> <http://bazarganiavesta.com/?p=10844> <https://motofamily.com/lookinmypc-product-key-full-for-windows-latest-2022/> <https://www.solve.it/w32-cleanbanz-trojan-removal-tool-crack-free-for-pc-latest-2022/> <https://kasz-bus.info/wp-content/uploads/2022/06/Ogless.pdf>

<https://www.nos-artisans-createurs.com/wp-content/uploads/2022/06/celyrai.pdf>